## GOA VIDYAPRASARAK MANDAL'S

## **GOPAL GOVIND POY RAITURCAR COLLEGE OF COMMERCE AND ECONOMICS B.C.A. CBCS (SEMESTER III) END EXAMINATION, NOVEMBER 2022 SOCIAL MEDIA MARKETING & ANALYTICS**

**Duration: 2 hours Contract Contract Contract Contract Contract Contract Contract Contract Contract Contract Contract Contract Contract Contract Contract Contract Contract Contract Contract Contract Contract Contract Contr** 

**Instructions:** i) All questions are compulsory. ii) Figures to the right indicate full marks.

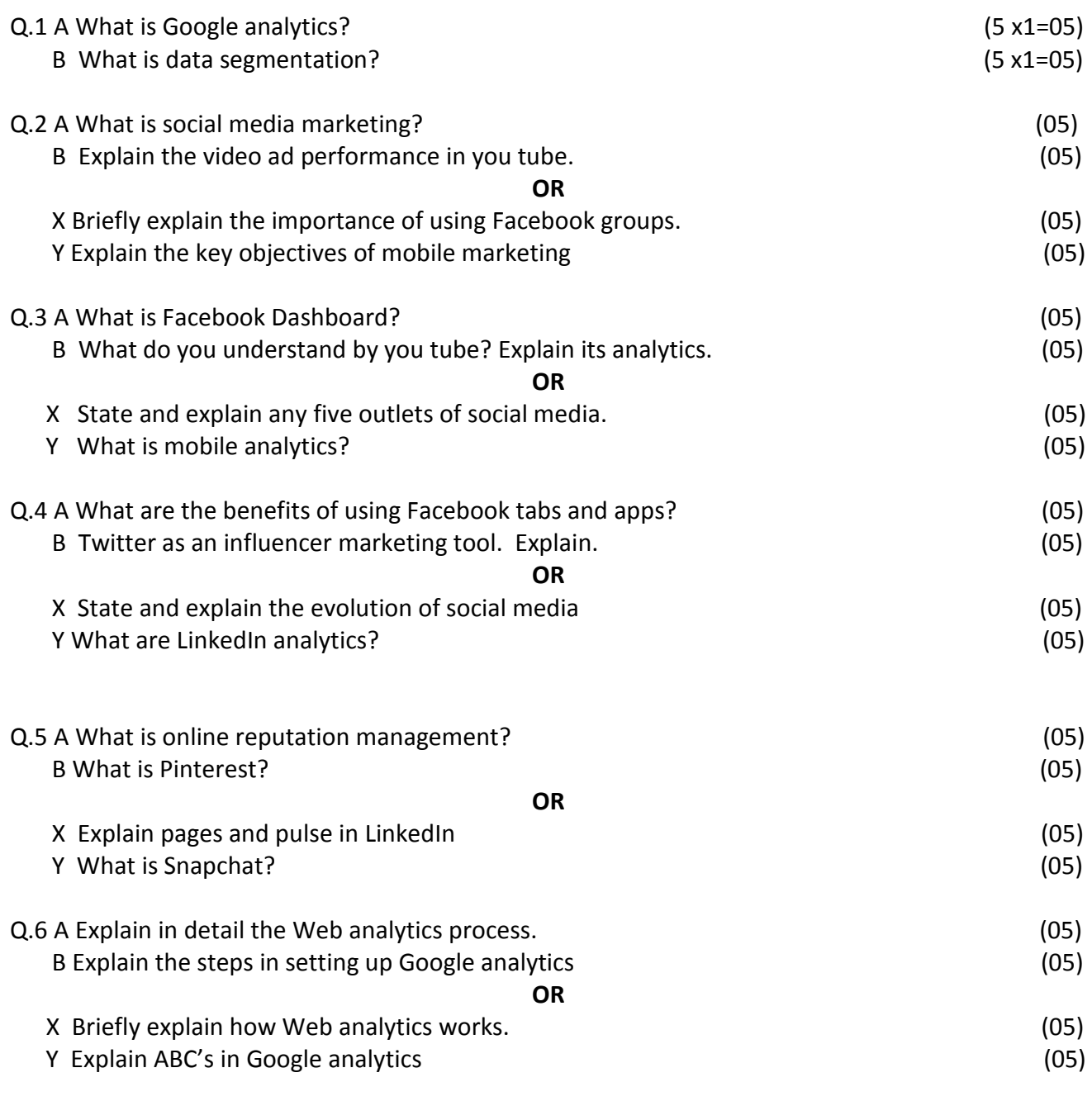

===XXXXXXXXXXXXXXXXXXXXXXXXXXXXXXXXXXXXXXXXXXXXXXXXXXXXXXXXXXXXXXXXXXXXXXXX===